## [2017-New-Exams[Full Version 70-761 PDF and VCE Dum](http://www.comptiadumps.com/?p=7832)ps 74Q for Free Download[Q6-Q11

 2017 March New Version | Microsoft 70-761: Querying Data with Transact-SQL Exam Dumps with PDF and VCE Updated for Free Today!Free Instnt Download 70-761 Exam Dumps (PDF & VCE) 74Q&As from www.Braindump2go.com **Today!** 100% Real Exam Questions! 100% Exam Pass Guaranteed!1.|2017 New Version 70-761 PDF and VCE Dumps 74Q&As Download: http://www.braindump2go.com/70-761.html 2.|2017 New Version 70-761 Exam Questions & Answers Download: https://1drv.ms/f/s!AvI7wzKf6QBjgivWBUwtfeR1vIqm QUESTION 6Note: This question is part of a series of questions that present the same scenario. Each question in the series contains a unique solution that might meet the stated goals. Some question sets might have more than one correct solution, while others might not have a correct solution.After you answer a question in this section. you will NOT be able to return to it. As a result, these questions will not appear in the review screen.You create a table named Customer by running the following Transact-SQL statement: CREATE TABLE Ct

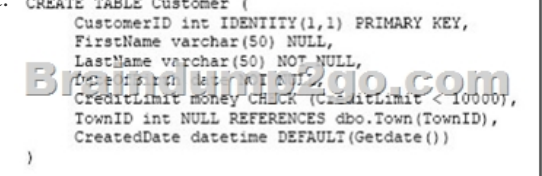

You must insert the following data into the Customer table:

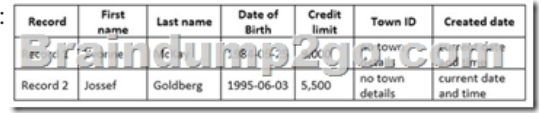

You need to ensure that both records are inserted or neither record is inserted.Solution: You run the following Transact-SQL

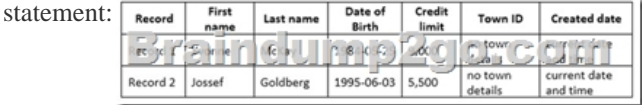

Does the solution meet the goal? A. YesB. No Answer: AExplanation:With the INSERT INTO..VALUES statement we can insert both values with just one statement. This ensures that both records or neither is inserted.References: https://msdn.microsoft.com/en-us/library/ms174335.aspx QUESTION 7Note: This question is part of a series of questions that present the same scenario. Each question in the series contains a unique solution that might meet the stated goals. Some question sets might have more than one correct solution, while others might not have a correct solution.After you answer a question in this section. you will NOT be able to return to it. As a result, these questions will not appear in the review screen.You have a database [that tracks orders and deliveries for customers in North A](https://msdn.microsoft.com/en-us/library/ms174335.aspx)merica. The database contains the following tables:Sales.Customers

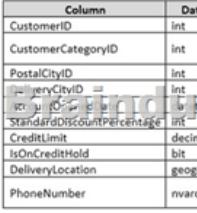

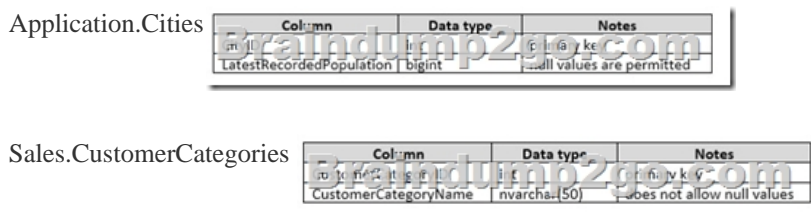

The company's development team is designing a customer directory application. The application must list customers by the area code of their phone number. The area code is defined as the first three characters of the phone number.The main page of the

application will be based on an [indexed view that contains the area and phone number for all cu](http://www.comptiadumps.com/?p=7832)stomers.You need to return the area code from the PhoneNumber field.Solution: You run the following Transact-SQL statement:

@phoneNumber nvarchar(20) **RETURNS THE PART OF RETURN** SELECT TOP 1 @phoneNumber as PhoneNumber, VALUE as FROM STRING\_SPLIT(@phoneM

FANS NAMES (10)<br>DECEMBER 8-2006 PORTLAND<br>SELECT TOP 1 SareaCode = VALUI<br>RETURN \$areaCode = VALUI

ALUE FROM STRING SPLIT(

Does the solution meet the goal? A. YesB. No Answer: AExplanation:As the result of the function will be used in an indexed view we should use schemabinding.References: https://sqlstudies.com/2014/08/06/schemabinding-what-why/ QUESTION 8Note: This question is part of a series of questions that present the same scenario. Each question in the series contains a unique solution that might meet the stated goals. Some question sets might have more than one correct solution, while others might not have a correct solution.After you answer a question in this section. you will NOT be able to return to it. As a result, these questions will not appear in the review screen.You have a databas[e that tracks orders and deliveries for customers in North Ame](https://sqlstudies.com/2014/08/06/schemabinding-what-why/)rica. The database contains the following tables:

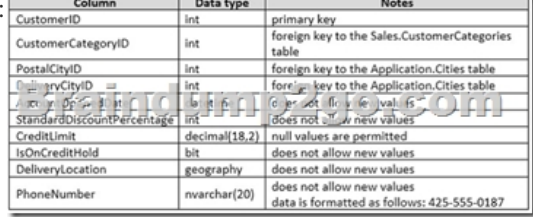

Application. Cities  $\frac{\text{Colum}}{\frac{1}{16}\sqrt{\frac{1}{2}}\left(\frac{1}{26}+\frac{1}{26}\right)}$   $\frac{\text{Data type}}{\text{Lultvalues are permitted}}$  Sales. CustomerCatagories Column Data type Notes  $e$   $e$   $f$   $g$   $f$   $f$   $f$ Line IV Bread Trivarcha (50) CustomerCategoryName

The company's development team is designing a customer directory application. The application must list customers by the area code of their phone number. The area code is defined as the first three characters of the phone number.The main page of the application will be based on an indexed view that contains the area and phone number for all customers.You need to return the area CREATE FUNCTION AreaCode (<br>@phoneNumber nvarchar(20) code from the PhoneNumber field. Solution: You run the following Transact-SQL statement: nvarchar (10)

Does the solution meet the goal? A. YesB. No Answer: BExplanation:As the result of the function will be used in an indexed view we should use schemabinding.References: https://sqlstudies.com/2014/08/06/schemabinding-what-why/ QUESTION 9Note: This question is part of a series of questions that present the same scenario. Each question in the series contains a unique solution that might meet the stated goals. Some question sets might have more than one correct solution, while others might not have a correct solution.After you answer a question in this section. you will NOT be able to return to it. As a result, these questions will not appear in the review screen.You have a databas[e that tracks orders and deliveries for customers in North Ame](https://sqlstudies.com/2014/08/06/schemabinding-what-why/)rica. The database contains the following tables:Sales.Customers

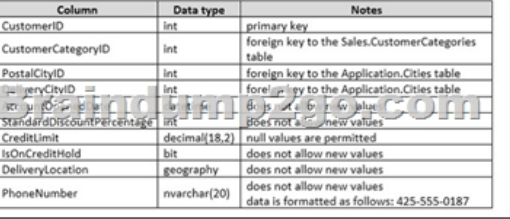

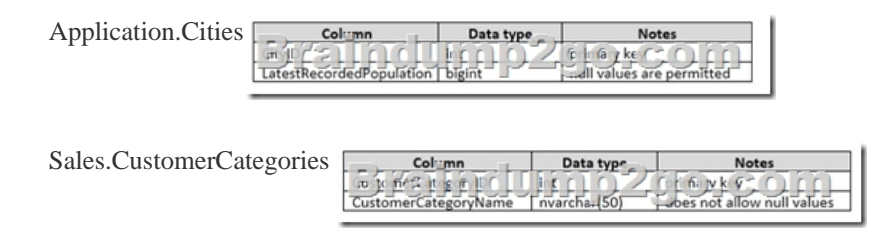

The company's development t[eam is designing a customer directory application. The applicatio](http://www.comptiadumps.com/?p=7832)n must list customers by the area code of their phone number. The area code is defined as the first three characters of the phone number.The main page of the application will be based on an indexed view that contains the area and phone number for all customers.You need to return the area code from the PhoneNumber field.Solution: You run the following Transact-SQL statement: CREATE FUNCTION AreaCode (

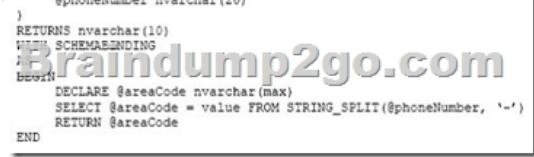

Does the solution meet the goal? A. YesB. No Answer: BExplanation: The variable max, in the line DECLARE @areaCode nvarchar(max), is not defined. QUESTION 10Note: This question is part of a series of questions that use the same scenario. For your convenience, the scenario is repeated in each question. Each question presents a different goal and answer choices, but the text of the scenario is exactly the same in each question in this series.You query a database that includes two tables: Project and Task. The

Project table includes the following columns:

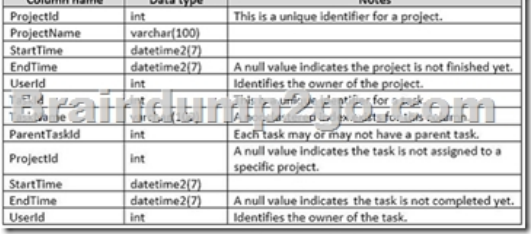

You plan to run the following query to update tasks that are not yet started: You need to return the total count of tasks that are impacted by this UPDATE operation, but are not associated with a project.What set of Transact-SQL statements should you run? A. Option AB. Option BC. Option CD. Option D Answer: BExplanation:The WHERE clause of the third line should be WHERE ProjectID IS NULL, as we want to count the tasks that are not associated with a project. QUESTION 11Note: This question is part of a series of questions that use the same scenario. For your convenience, the scenario is repeated in each question. Each question presents a different goal and answer choices, but the text of the scenario is exactly the same in each question in this series.Hotspot QuestionYou query a database that includes two tables: Project and Task. The Project table includes the following

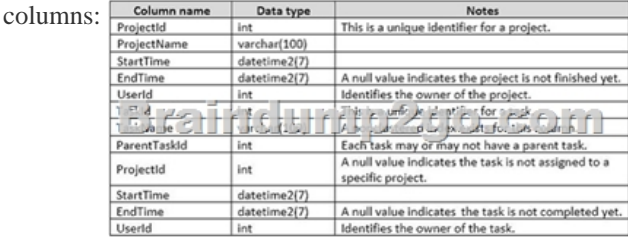

You need to identify the owner of each task by using the following rules:- Return each task's owner if the task has an owner.- If a task has no owner, but is associated with a project that has an owner, return the project's owner.- Return the value -1 for all other cases.How should you complete the Transact-SQL statement? To answer, select the appropriate Transact-SQL segments in the an

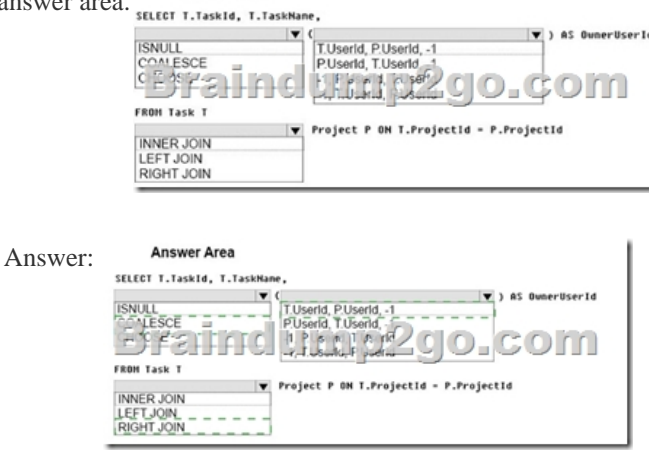

Explanation:Box 1: COALES[CECOALESCE evaluates the arguments in order and returns the](http://www.comptiadumps.com/?p=7832) current value of the first expression that initially does not evaluate to NULL.Box 2: T.UserID, p.UserID, -1- Return each task's owner if the task has an owner.- If a task has no owner, but is associated with a project that has an owner, return the project's owner.- Return the value -1 for all other cases. Box 3: RIGHT JOINThe RIGHT JOIN keyword returns all rows from the right table (table2), with the matching rows in the left table (table1). The result is NULL in the left side when there is no match. Here the right side could be NULL as the projectID of the task could be NULL.References:https://msdn.microsoft.com/en-us/library/ms190349.aspx

http://www.w3schools.com/Sql/sql\_join\_right.asp !!!RECOMMEND!!! 1.|2017 New Version 70-761 PDF and VCE Dumps 74Q&As Download:http://www.braindump2go.com/70-761.html 2.|2017 New Version 70-761 Study Guide Video: YouTube Video: YouTube.com/watch?v=uGYxe-[aLhas](https://msdn.microsoft.com/en-us/library/ms190349.aspx)